- 1. (a) Use your calculator to work out  $5.1 \times 3.4$ Give your answer as a decimal.
	- (b) Use your calculator to work out  $17.34 \div 5.1$ Give your answer as a decimal.
- 2. (a) Write  $\frac{11}{16}$ 16 as a decimal.
	- (b) Write  $\frac{21}{16}$ 16 as a decimal.
	- (c) Use your calculator to work out  $\frac{12.42}{2.2}$ 2.3 Give your answer as a decimal.
- 3.  $5.1^2$
- 4. NOT WRITTEN YET
- 5. Use your calculator to work out  $\sqrt{26.01}$
- 6. (a) Write  $0.065$  as a percentage ............  $\%$

You may use this proportional formula triangle if it helps you.

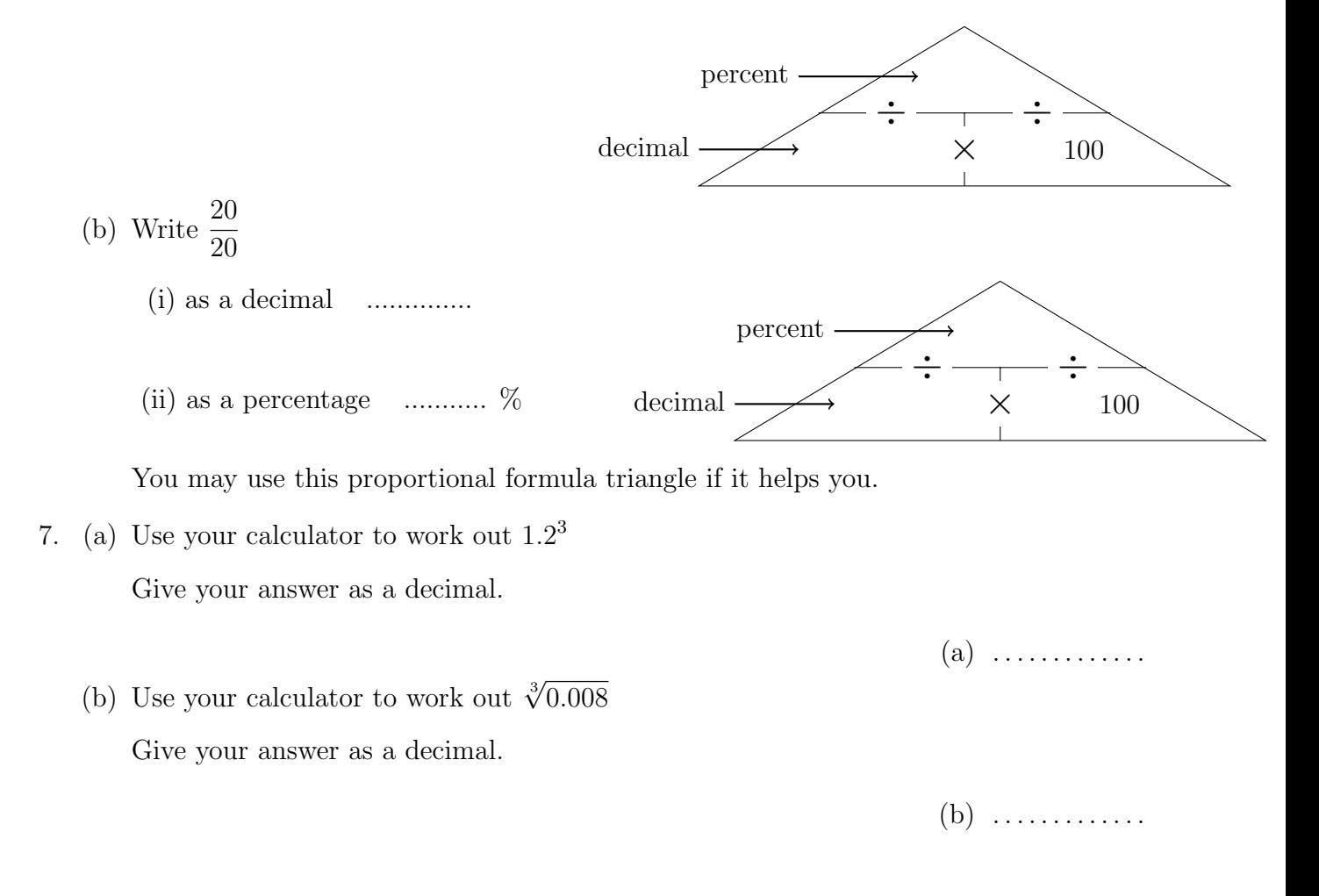

8. Use your calculator to work out

(a) 
$$
\frac{5.67 + 1.09}{9.2 - 7.65}
$$

 $(b)$  $^3+$ 253

Write down all the figures on your calculator display.

Give your answer as a decimal.

- 9. (a) Write 0.06 as a percentage.
	- (b) Write 0.46 as a percentage.
	- (c) Write 0.6 as a percentage.
	- (d) Write 2 as a percentage.
	- (e) Write 8.3407 as a percentage.
- 10. (a) Write  $\frac{11}{16}$ 16 as a percentage.

(b) Write 
$$
\frac{21}{16}
$$
 as a percentage.

11. (a) Work out 
$$
(3.6 \times 10^{-4}) \times (5.3 \times 10^{2})
$$

Give your answer in standard form.

(b) Work out  $3.6 \times 10^{-4} \times (5.3 \times 10^{2})$ 

Give your answer in standard form.

- (c) Work out the value of  $(9.18 \times 10^1) \div (3.4 \times 10^4)$ Give your answer in standard form.
- (d) Work out the value of  $9.18 \times 10^1 \div (3.4 \times 10^4)$ Give your answer in standard form.
- 12. (a) Use your calculator to work out  $7.2^3 +$ √ 253 Write down all the figures on your calculator display. Give your answer as a decimal.
	- (b) Write your answer to part(a) correct to 1 decimal place.
- 13. (a) Write  $\frac{4}{9}$ 9 as a percentage. Give your answer correct to 1 decimal place.
	- (b) Write  $\frac{11}{6}$ 9 as a percentage.

Give your answer correct to 1 decimal place.

14. Work out

(a) 
$$
\sqrt{\frac{17+3.1}{5.3}}
$$
  
(b)  $\frac{\sqrt{17+3.1}}{5.3}$ 

(c) 
$$
\sqrt{\frac{17}{5.3}} + 3.1^4
$$

(d) Write your answer to part (c) correct to 1 decimal place.

- 15. (a) Give your answer to 14 (a) correct to 3 significant figures
	- (b) Give your answer to 14 (b) correct to 2 significant figures
	- (c) Give your answer to 14 (c) correct to 1 significant figure
- 16. (a) Use your calculator to work out  $\sqrt{15^2 - 9.2^2} + 15 \tan 36^\circ$ Write down all the figures on your calculator display. You must write your answer as a decimal.
	- (b) Write your answer to part(a) correct to 2 significant figures.